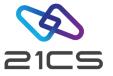

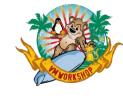

## Securing 21CS VSE<sup>n</sup>

Shahin R Krishna VSE<sup>n</sup> Software Engineer

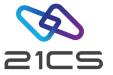

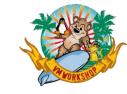

#### Why & What?

- Safeguarding Data & Access
  - Ensure that secret data remains confidential.
  - Prevent unauthorized modifications
- System Protection
  - Guard against accidental damage
  - Control unauthorized job submissions
- Securing Remote Access
  - Control nodes within the network from connecting to VSE<sup>n</sup> machine

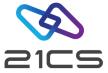

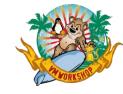

#### Access Paths to VSEn

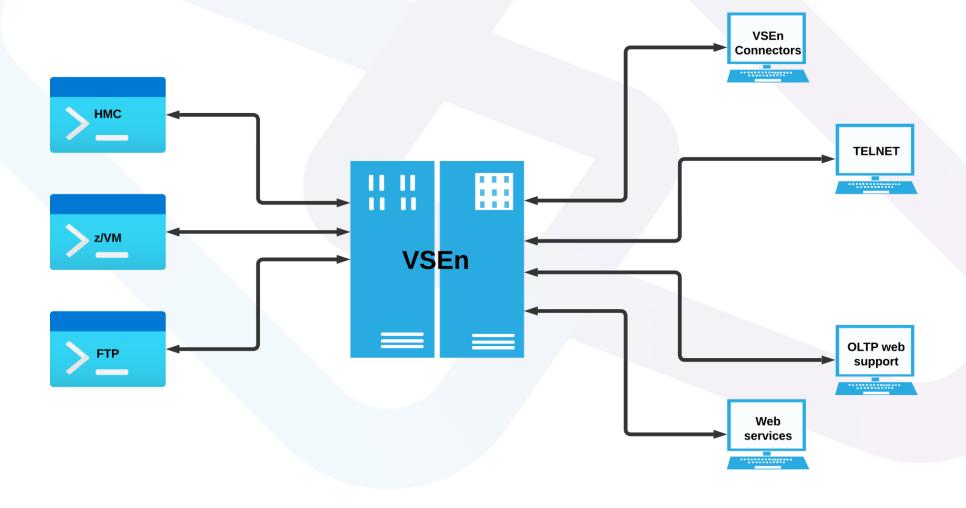

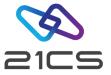

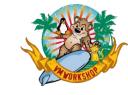

#### VSE<sup>n</sup> Security Components

- Basic Security Manager (BSM)
- System Authorization Facility (SAF)
- RACROUTE (interface to SAF)
- DTSECTAB
- DTSFILE (ICCF)
- LDAP utilities

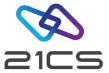

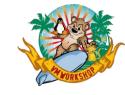

#### How to Secure?

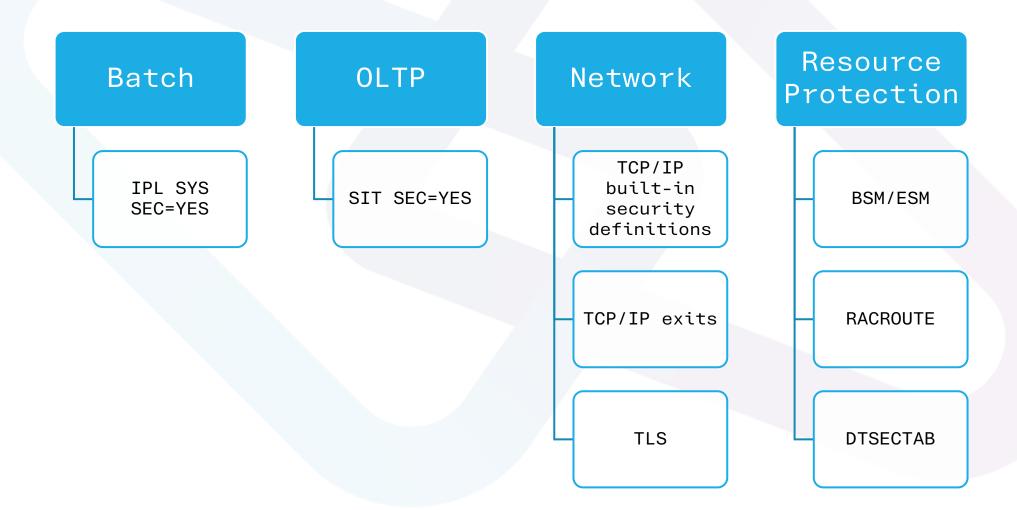

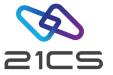

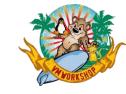

#### Basic Security Manager (BSM)

- Default Security Manager in VSE<sup>n</sup>
- Built to provide basic security functions
- Receives & processes RACROUTE requests from SAF
- Always activated during start, independent of SYS SEC=YES|NO

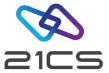

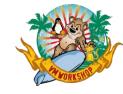

## Basic Security Manager (BSM)

Online/Sign-on Security

Batch Security

OLTP Transactions & Resources Security

MQ for VSE<sup>n</sup> Resources

Logging & reporting – DTSECTAB Resources

JCL statements

Reports

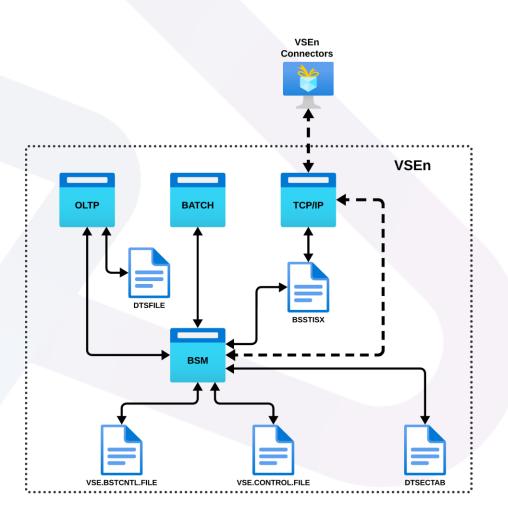

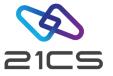

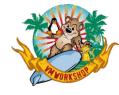

#### **BSM Startup**

Securing Manager (BSSINIT) must initialize before other partition or POWER are active.

BSSINIT will fail, if there are other partitions active.

Static partition is required for Security Server.

Use SYS ESM=phase for External Security Manager.

If no ESM is started, BSM is activated.

For SYS SEC=YES with ESM, DTSECTAB protection is active until ESM is initialized.

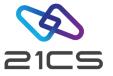

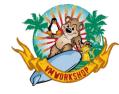

#### BSM Repositories

## VSE Control File (IESCNTL)

- VSAM KSDS
- User Profiles

#### **DTSECTAB**

- Link-edited as PHASE
- Resources –
   Libraries, Sub
   libraries &
   members
- 3 User IDs FORSEC, DUMMY & VCSRV

## BSM Control File (BSTCNTL)

- Resource Profiles
- Password Rules
- User Groups

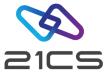

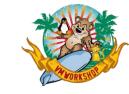

#### RACROUTE Interface

- External Interface to SAF
- Used by Resource Managers & Subsystems
  - OLTP
  - VSE<sup>n</sup> Connector Server
  - SMDMU for VSE<sup>n</sup>
  - TCP/IP Security Exits
  - Interactive Interface Sign on

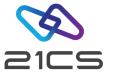

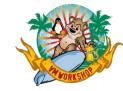

#### **Batch Security**

#### IPL: SYS SEC=YES

- \* \$\$ JOB JNM=MYJOB,..., SEC=(user, password)
- // ID USER=user, PWD=password
  - User ID & Passwords are verified against
    - DTSECTAB
    - RACROUTE (Security Manager)
- Subsystems like VSAM, LIBR, etc., will use DTSECTAB to verify the access rights
- When submitted from ICCF
  - No need to specify userid or password explicitly (unless required to access a restricted resource)
  - Inherits the userid &\* password of the ICCF user

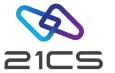

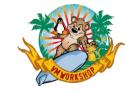

## Batch Security with JCL statement check

#### IPL: SYS SEC=YES, JCL

- FACILITY class profiles used for JCL statement control
  - IBMVSE.JCL.ASSGN.PERM
  - IBMVSE.JCL.LIBDEF.PERM
  - IBMVSE.JCL.LIBDROP.PERM
  - IBMVSE.JCL.OPTION.PARSTD
  - IBMVSE.JCL.OPTION.STDLABEL
- Minimum access right required : READ

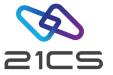

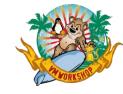

#### BSM Resource Profiles – Class: FACILITY

#### VSE<sup>n</sup> MQ **OLTP** JCL SMDMU **□** MQADMIN ☐ TCICSTRN ☐ DITTO.DISK.INPUT ☐ IBMVSE.JCL.ASSGN.PERM ☐ MQCMDS ☐ MCICSPPT ☐ IBMVSE.JCL.LIBDEF.PERM ☐ DITTO.DISK.UPDATE ☐ MQCONN ☐ FCICSFCT □ DITTO.FUNCTION.fn ☐ IBMVSE.JCL.LIBDROP.PERM **□** MONLIST ☐ JCICSJCT ☐ DITTO.OAM.OUTPUT ☐ IBMVSE.JCL.OPTION.PARSTD **□** MQQUEUE □ SCICSTST ☐ IBMVSE.JCL.OPTION.STDLABEL ☐ DITTO.OAM.UPDATE **□** MXTOPIC □ DCICSDCT ☐ DITTO.OTHER.ALL ☐ ACICSPCT ☐ DITTO.SPOOL.CONTROL **□** SURROGAT ☐ DITTO.SPOOL.DISPLAY ☐ DITTO.TAPE.DUPLICATE ☐ DITTO.TAPE.INPUT VSAM (IDCAMS) ☐ DITTO.TAPE.OUTPUT ☐ DITTO.TAPE.UPDATE ☐ DITTO.VSAM.UPDATE ☐ IDCAMS.GENERAL

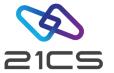

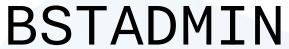

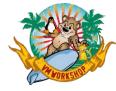

- Batch interface to BSM
  - From system console
  - A batch job
- BSM commands:-

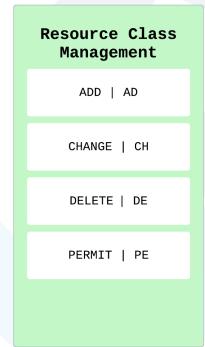

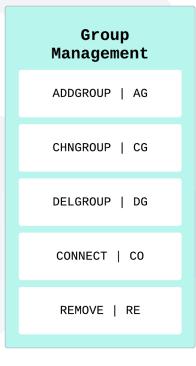

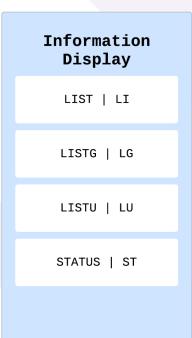

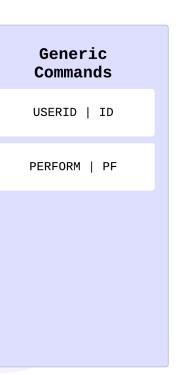

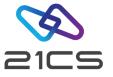

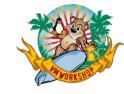

#### **BSTSAVER** Utility

 Builds BSTADMIN commands representing current BSM status

```
// EXEC BSTSAVER,PARM='library.sublibrary.member.type'
```

- To create backup of BSM control file
- Migrate content of BSM control file to current VSE<sup>n</sup> release
- To restore: provide the backup file as input to BSTADMIN

```
// EXEC BSTADMIN
* $$ SLI MEM=member.type,S=library.sublibrary
/*
```

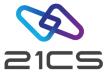

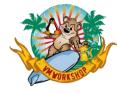

#### **BSTXREF** Utility

- BSM Cross Reference report generation
  - User IDs PARM='USERID=[user|\*][,L]'
  - Groups PARM='GROUP=[group\_name|\*]'
  - Access Control classes PARM='ACC=[1...32|\*]'
  - Resources controlled by UACC definitions PARM='UACC'
  - Undefined user IDs found in groups and access list of resource profiles. PARM='INCONS[,L]'
- Can invoke from
  - System Console
  - Batch job

#### **BSTXREF** Sample

```
// EXEC BSTXREF, PARM='ACC=*'
```

#### IUI FASTPATH - 285

```
BSM CROSS REFERENCE REPORT
IESADMBSXT
OPTIONS: 1 = REPORT 2 = DETAILED REPORT
         REPORT NAME
         Information about user-ID *
         Information about group *_
         Information about access control class *_ (1..32)
         Information about all user-ID inconsistencies
         Information about UACC that allow resource access
   * = ALL
PF1=HELP
                           3=END
```

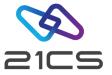

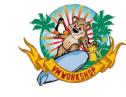

## Audit-Logging & Reporting

- Access attempts to protected resources can be logged
- Failed logon attempts
- Who accessed what and when
- Summary of logs
- Detailed report of all access attempts
- Logging of BSTADMIN commands
- Logging of DTSECTAB resources

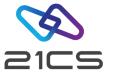

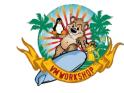

## Audit-Logging & Reporting

- The OLTP issues a RACROUTE request each time a user wishes to access a resource.
- The BSM processes these RACROUTE requests and creates SMF80 records.
- The DMF, supplied with the OLTP for VSE<sup>n</sup>, collects and stores these SMF80 records.
- Use utility DFHDFOU to dump audit records to an intermediate file (SMF80)
- Use utility BSM Report Writer (BSTPRWTR) to create report
  - A detailed listing of the processed records.
  - A summary of the user entries.
  - A summary of the resource entries.
  - A summary of security commands.
  - A general summary.

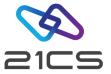

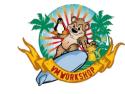

#### Audit-Logging & Reporting

 The BSM resource profile should be defined with AUDIT option.

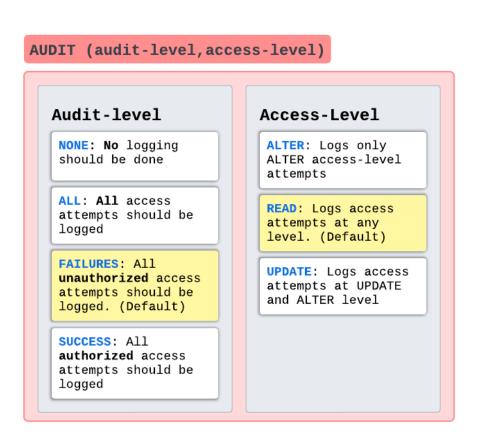

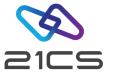

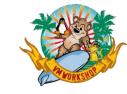

## AUDT for VSE<sup>n</sup> (IBM ACLR)

- Logging of Access Control events
  - Access to disk/tape files
  - Access to library/sub-library
  - Access to library member
- Enables auditing of system resource accesses
- Formatted report
  - Identify access violations and the user responsible for them.
  - Find security weak points.
  - Adapt access control measures to changing conditions.
  - Recognize a need for corrective action by management.
  - Use the system more efficiently.

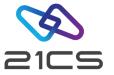

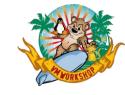

## SMDMU Security using DITSECUR

- SMDMU uses FACILITY profiles to protect resources
  - Ensure that batch security is active.
     IPL SEC=YES
  - Ensure that FACILITY profiles are defined

#### SAF controls access to SMDMU functions

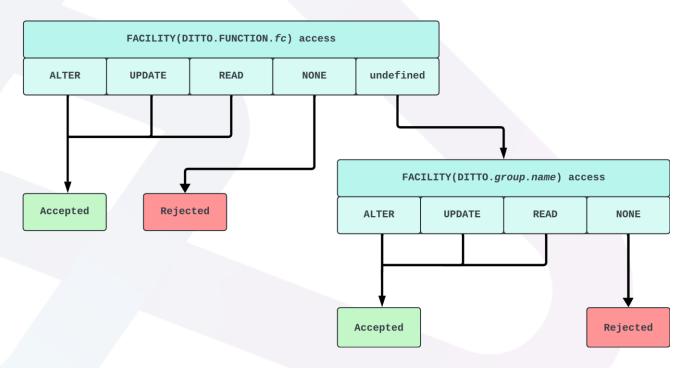

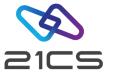

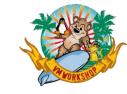

#### Connector Security

- VSE<sup>n</sup> Connector Server acts as a Resource Manager
  - Issues RACROUTE calls for
    - User verification
    - Resource security
  - Connector user ids are same as for OLTP & Batch
  - No additional user profile setup is required
  - Multiple logons with same userid is possible
  - VCS runs under a special userid VCSRV
    - Defined in DTSECTAB

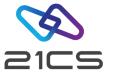

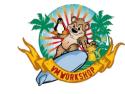

#### Connector Security

- Additional restrictions can be enforced on
  - User IDs
  - IP address

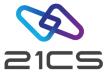

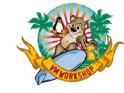

#### TCP/IP Security

#### TCP/IP for VSE<sup>n</sup>

# Own Definitions DEFINE USER, ID=user, PASSWORD=pwd VSEN BSM Security Exit SECURITY ON, PHASE=BSSTISX, EXIT=ON

#### IPV6 for VSEn

```
Own Definitions in BSTTSCTY.T

FTP-USER userid password
FTP-ACCESS ....
FTP LUSER ....

VSEN BSM Security Exit

Copy BSTTFTS1.PHASE to a lib.slib as
BSTTFTSX.PHASE

Add BSSTISX command to BSTTFTPS startup commands
```

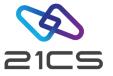

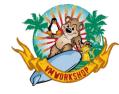

#### **BSM Startup Recovery**

If an active Security Manager doesn't allow to recover from a problem

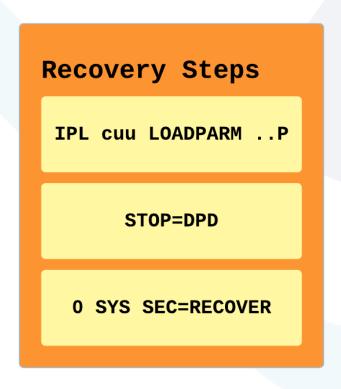

- Performing these steps will prevent BSSINIT from starting a security manager
- Re-IPL is required to start the Security Manager again

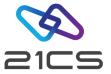

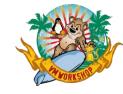

## Tracing RACROUTE Requests

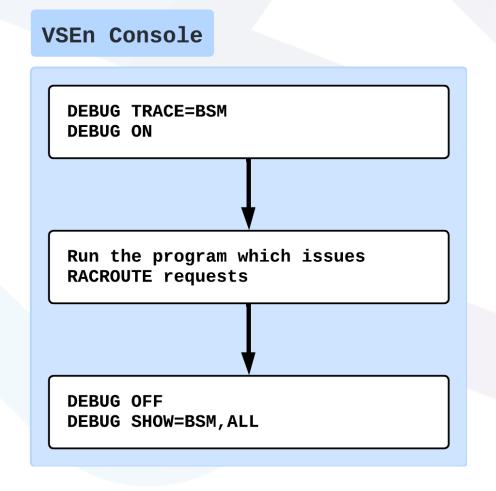

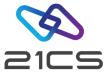

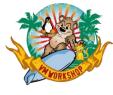

# Thank You

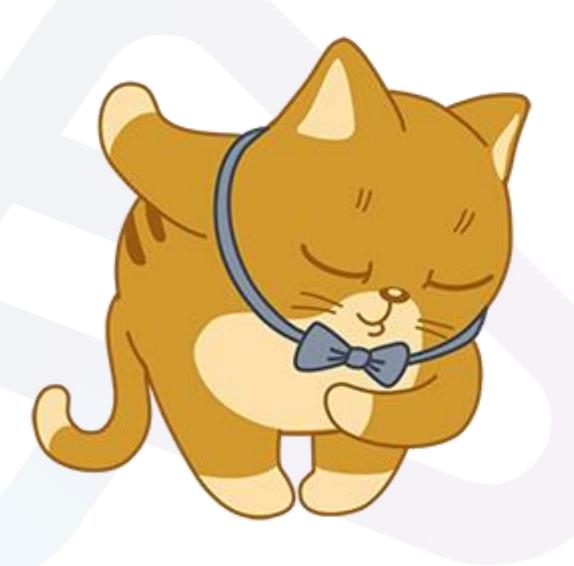

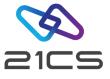

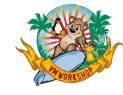

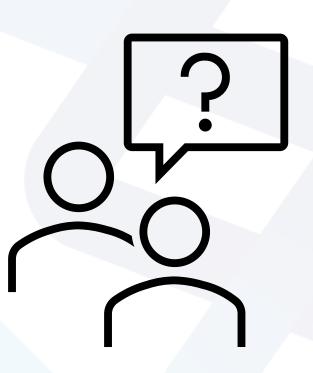